## 中央研究院生物實驗室及生物材料庫

# 新設、安全等級與資料變更、暫停及關閉規定

文件編號:AS-BSO-04 訂定日期:112 年 5 月 17 日 修訂日期:112 年 12 月 28 日

### 一、依據

依據衛生福利部(以下簡稱衛福部)「感染性生物材料管理辦法」 第13條規定,生物安全會(以下簡稱生安會)職責之一為審核實 驗室、保存場所之新建、改建、擴建、啟用或停止運作計畫處理 等規定辦理。

#### 二、目的

 為規範中央研究院(以下簡稱本院)各研究所(中心)(以下簡稱所 (中心))生物實驗室(以下簡稱實驗室)、生物材料庫(以下簡稱生 材庫)之新設、安全等級與資料變更、暫停及關閉流程,特訂定 本規定。

### 三、適用範圍

(一)本院所(中心)之實驗室,包括:

- 1. 生物安全第一等級(BSL-1)實驗室。
- 2. 生物安全第二等級(BSL-2)實驗室。
- 3. 加強型生物安全第二等級(BSL-2+)實驗室。
- 4. 動物生物安全第一等級(ABSL-1)實驗室。
- 5. 動物生物安全第二等級(ABSL-2)實驗室。
- 6. 隔離設施。
- (二)本院所(中心)之生材庫,包括:
	- 1. 一般生材庫:保存生物材料之生材庫。
	- 2. 列管生材庫:保存RG2以上病原體、生物毒素或比照RG2 病原體管理之疫苗株及重組體(例如 Lentivirus)等感染

性生物材料之生材庫。

- (三)本院所(中心)公用設備室:提供特定設備(例如離心機、高 壓滅菌器等)進行非開放式操作(例如離心、滅菌等)之房間 或管制區域,例如離心機室、滅菌室。 備註:
	- 1. 有關本院生物安全第三等級(BSL-3)實驗室及動物生 物安全第三等級(ABSL-3)實驗室之啟用、暫停及關閉, 請遵循「中央研究院高防護實驗室啟用、暫停及關閉 規定」辦理。
	- 2. 本院第 3 級危險群(RG3)病原體僅能保存於 BSL-3/ABSL-3 實驗室。

#### 四、名詞解釋

- (一) 生物實驗室:指設施或場所內專門進行生物材料實驗研究 之房間或管制區域。
- (二) 生物材料庫:係指設施內專門保存生物材料的特定房間、 管制區域或實驗室。惟本院 RG3 病原體僅限保存於高防護 實驗室內。
- (三) 生物安全第一等級(BSL-1)實驗室:進行 RG1 病原體、不 具感染性或致病性生物材料等實驗研究之房間。
- (四) 生物安全第二等級(BSL-2)實驗室:進行 RG2 病原體、生 物毒素或可能有致病性生物材料等實驗研究之房間。
- (五) 加強型生物安全第二等級(BSL-2+)實驗室:進行特定 RG3 病原體(例如 HIV)之非增殖或濃縮等實驗研究之 BSL-2 實 驗室,惟工作人員應遵循符合 BSL-3 實驗室規定之個人防 護裝備及操作規範。
- (六) 生物安全第三等級(BSL-3)實驗室:進行 RG3 病原體等實

驗研究之房間。

- (七) 動物生物安全第一級(ABSL-1)實驗室:使用實驗動物進行 RG1 病原體、不具感染性或致病性生物材料等實驗研究之 房間。
- (八) 動物生物安全第二級(ABSL-2)實驗室:使用實驗動物進行 RG2 病原體、生物毒素或可能有致病性生物材料等實驗研 究之房間。
- (九) 動物生物安全第三級(ABSL-3)實驗室:使用實驗動物進行 RG3 病原體等實驗研究之房間。
- (十) 隔離設施:作為輸入管制動物、植物、微生物或土壤等檢 疫或基因轉殖動物、植物等實驗研究之房間或區域,例如 隔離動物室、溫室、網室、隔離田或隔離養殖池等。
- (十一) 第一級危險群(RG1)病原體:未影響人類或動物健康者, 例如大腸桿菌 K12 型及腺相關病毒等。
- (十二) 第二級危險群(RG2)病原體:很少引起人類或動物嚴重 疾病之病原體,通常有預防及治療方法,例如金黃色葡 萄球菌、B 型肝炎病毒及狂犬病病毒等。
- (十三) 第三級危險群(RG3)病原體:可引起人類或動物嚴重、 致死疾病之病原體,可能有預防及治療方法,例如人類 免疫缺乏病毒、新型冠狀病毒及非洲豬瘟病毒等。
- 五、內容

### (一) 新設申請及審核流程

- **1.** 隔離設施、一般生材庫及公用設備室:
	- (1) 所(中心)新設該等實驗室/生材庫/公用設備室負責 人確認該空間已清空雜物,並完成製作 pdf 檔之平面 設計圖(以實驗室設計為例,如附件1)。
- (2) 負責人至本院生物安全會系統(以下簡稱生安會系統) 啟動「實驗室登錄審查申請」表單,完成填寫表單並 上傳平面設計圖送件,再勾選「送生安管理員」後, 點擊送出鍵。
- (3) 所(中心)生物安全管理員(以下簡稱生安管理員)受 理,經所(中心)主管審查後,送出系統。
- (4) 生安辦公室承辦人員受理,進行申請表及平面設計圖 之審查,如需補正資料,該申請案將經由系統加會簽 送回申請人,經補充資料及說明後,再經由系統送回。 原則上,生安辦公室審查期限為7個工作天,不含申 請表補正資料時間。
- (5) 生安辦公室確認資料完整後,於生安會系統點擊「實 驗室寫入資料庫」,完成作業。再以 E-mail 通知實驗 室/生材庫負責人及所(中心)生安管理員。

#### **2. BSL-1/ABSL-1** 實驗室:

- (1) 所(中心)新設該等實驗室負責人確認該空間已清空 雜物,並完成製作 pdf 檔之平面設計圖(如附件 1)。
- (2) 負責人至本院生安會系統啟動「實驗室登錄審查申請」 表單,完成填寫表單並上傳平面設計圖送件,再勾選 「送生安管理員」後,點擊送出鍵。
- (3) 所(中心)生安管理員受理,經所(中心)主管審查。
- (4) 所(中心)主管審查後,送出系統。
- (5) 生安辦公室承辦人員受理,進行申請表及平面設計圖 之審查,如需補正資料,該申請案將經由系統加會簽 送回申請申請人,經補充資料及說明後,再經由系統

送回。原則上,生安辦公室審查期限為7個工作天, 不含申請表補正資料時間。

- (6) 生安辦公室確認平面設計圖資料完整後,聯繫申請人 或聯絡人安排進行現場初勘,初勘當日所(中心)生安 管理員可出席陪同。
- (7) 生安辦公室現場初勘後,7 個工作天完成行政檢查意 見, 以 E-mail 提供實驗室負責人並副知所(中心)生 安管理員。
- (8) 實驗室依行政檢查意見,進行新設實驗室之建置。於 完成軟、硬體建置後,以 E-mail 向生安辦公室申請 現場稽核,並檢附以下文件(名稱不拘)及資料。
	- i. 實驗室安全手冊(文件名稱不拘)。
	- ii. 生安辦公室公布之 BSL-1/ABSL-1 實驗室稽核 表(詳見本院「生物安全會首頁>業務專區>生物 實驗室管理>作業規定」之「內部稽核」)自評紀 錄。
- (9) 生安辦公室於收到實驗室申請現場稽核之資料,進行 相關文件行政檢查及安排稽核人員(以不超過 1 個月 為原則),再與實驗室確認實地稽核日期,並請所(中 心)生安管理員陪同。
- (10)稽核人員於稽核日期進行現場稽核,發現不符合稽核 項目者,開立不符合事項。不符合項目改善分兩種方 式,包括書面審查及現場複查,由稽核人員依不符合 事項嚴重程度決定之。
	- i. 以書面審查者,改善限期為 1 個月內;

ii. 現場複查者,改善限期為 3 個月內。

- (11)申請人於改善期限填寫「中央研究院生物實驗室暨生 物材料庫生物安全及生物保全稽核不符合事項改善 回復及審查表」(詳見本院「生物安全會首頁>業務專 區>生物實驗室管理>作業規定」之「內部稽核」), 以 E-mail 回復生安辦公室,經稽核人員確認已完成 改善。
- (12)生安辦公室確認資料完整後,於生安會系統點擊「實 驗室寫入資料庫」,完成作業。再以 E-mail 通知實驗 室負責人及所(中心)生安管理員,並核發實驗室生物 安全等級證明(如附件 2)及實驗室生物危害警告標 誌(如附件 3)。
- **3. BSL-2/BSL-2+/ABSL-2** 實驗室及列管生材庫:
	- (1) 所(中心)新設該等實驗室/生材庫負責人確認該空間 已清空雜物,並完成製作 pdf 檔之實驗室/生材庫平 面設計圖(如附件 1)。
	- (2) 實驗室/生材庫負責人至本院生安會系統啟動「實驗 室登錄審查申請」表單,完成填寫表單並上傳平面設 計圖送件,再勾選「送生安管理員」後,點擊送出鍵。
	- (3) 所(中心)生安管理員受理,經所(中心)生物安全管理 委員會(以下簡稱生安管委會)及所(中心)主管審查。
	- (4) 所(中心)主管審查後,送出系統。
	- (5) 生安辦公室承辦人員受理,進行實驗室/生材庫平面 設計圖之審查,如需補正資料,該申請案將經由系統 加會簽送回申請表,經補充資料及說明後,再經由系

統送回。原則上,生安辦公室行政檢查期限為7個工 作天,不含申請表補正資料時間。

- (6) 生安辦公室確認平面設計圖資料完整後,聯繫實驗室 /生材庫申請人或聯絡人安排進行現場初勘,初勘當 日所(中心)生安管理員可出席陪同。
- (7) 生安辦公室現場初勘後,7 個工作天完成行政檢查意 見,以 E-mail 提供實驗室/生材庫負責人並副知所(中 心)生安管理員。
- (8) 實驗室/生材庫依行政檢查意見,進行新設實驗室/生 材庫之建置。於完成軟、硬體建置後,以 E-mail 向生 安辦公室申請現場稽核,並檢附以下文件(名稱不拘) 及資料。
	- i. 實驗室/生材庫生物安全計畫(或程序)。
	- ii. 實驗室/生材庫生物保全計畫(或程序)。
	- iii. 實驗室/生材庫緊急應變計畫(或程序)。

iv. 現場裝機後之生物安全櫃(BSC)檢測合格報告, 至少包括以下測試項目(生材庫不適用):

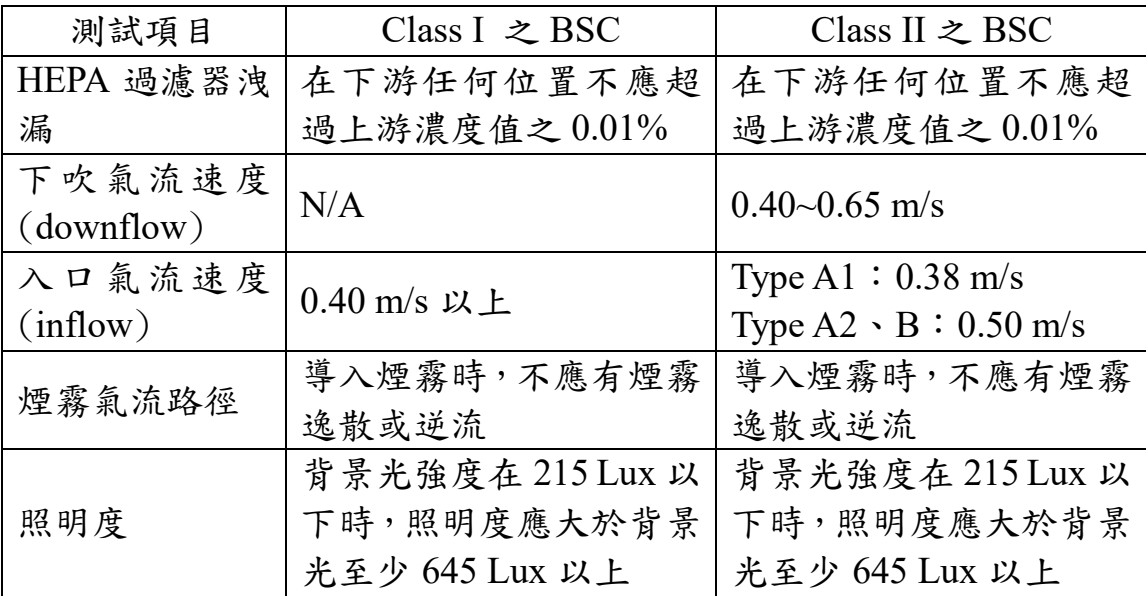

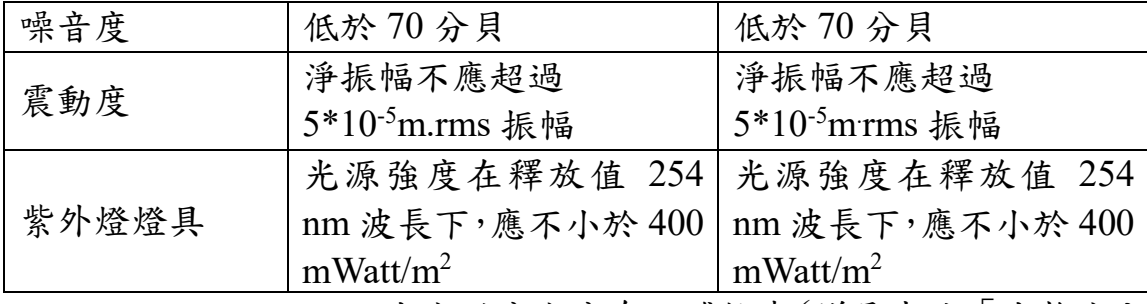

v. 生安辦公室公布之稽核表(詳見本院「生物安全

會首頁>業務專區>生物實驗室管理>作業規定」 之「內部稽核」)自評紀錄。

- (9) 生安辦公室於收到實驗室/生材庫申請現場稽核之資 料,進行相關文件審查及安排稽核人員(以不超過 1 個月為原則),再與實驗室/生材庫確認實地稽核日期, 並請所(中心)生安管理員陪同。
- (10)稽核人員於稽核日期進行現場稽核,發現不符合稽核 項目者,開立不符合事項。不符合項目改善分兩種方 式,包括書面審查及現場複查,由稽核人員依不符合 事項嚴重程度決定之。

i. 以書面審查者,改善限期為 1 個月內;

ii. 現場複查者,改善限期為 3 個月內。

(11)申請人於改善期限填寫「中央研究院生物實驗室暨生 物材料庫生物安全及生物保全稽核不符合事項改善 回復及審查表」(詳見本院「生物安全會首頁>業務專 區>生物實驗室管理>作業規定」之「內部稽核」),

以 E-mail 回復生安辦公室,經稽核人員確認已完成

改善後,由本院生物安全主管於生安會系統核准同意。

(12)生安辦公室承辦人員於生安會系統點擊「實驗室寫入 資料庫」,完成作業。再以 E-mail 通知實驗室/生材

庫負責人及所(中心)生安管理員,並核發實驗室生物 安全等級證明(如附件 2)及實驗室生物危害警告標 誌(如附件3)/生材庫生物危害警告標誌(如附件4)。

## (二) 安全等級與資料變更申請及審核流程

# **1. BSL-2** 實驗室降級為**「BSL-1** 實驗室**」**或**「BSL-1** 實驗

### 室兼列管生材庫**」**

- (1) 由所(中心)實驗室負責人或授權所(中心)生安管理 員至本院生安會系統啟動「實驗室變更申請」表單, 完成填寫表單並上傳以下文件,再勾選「送生安管理 員,後,點擊送出鍵。
	- i. 實驗室平面設計圖(如附件 1)。
	- ii. BSC 燻蒸消毒確效報告。
	- iii. 無保存或已全數銷毀、移轉列管生物材料之切結 或證明文件(格式不拘,降級為 BSL-1 實驗室須 提供)。
	- iv. 不使用列管生物材料之切結文件(格式不拘,降級 為 BSL-1 實驗室兼列管生材庫須提供)。
- (2) 所(中心)生安管理員受理,經所(中心)主管審查,送 出系統。
- (3) 生安辦承辦人員受理,送生安主管審核。
- (4) 生安主管審核同意後,生安辦公室承辦人員於生安會 系統點擊「實驗室更新」,完成作業。再以 E-mail 通 知實驗室負責人及所(中心)生安管理員,並核發實驗 室生物安全等級證明(如附件 2)及實驗室生物危害

警告標誌(如附件 3)。

- **2. BSL-1** 實驗室變更為 **ABSL-1** 實驗室
	- (1) 由所(中心)實驗室負責人或授權所(中心)生安管理 員至本院生安會系統啟動「實驗室變更申請」表單, 完成填寫表單並上傳以下文件,再勾選「送生安管理 員,後,點擊送出鍵。
		- i. 平面設計圖(如附件 1)。
		- ii. 實驗室安全手冊(文件名稱不拘)。
		- iii. 生安辦公室公布之 BSL-1/ABSL-1 實驗室稽核表 (詳見本院「生物安全會首頁>業務專區>生物實驗 室管理>作業規定」之「內部稽核」)自評紀錄。 (填寫 ABSL-1 實驗室部分)
	- (2) 所(中心)生安管理員受理,經所(中心)主管審查,送 出系統。
	- (3) 生安辦公室承辦人員受理,經確認資料完整,辦理現 場稽核。
	- (4) 生安辦公室安排稽核人員(以不超過1個月為原則), 再與實驗室確認實地稽核日期,並請所(中心)生安管 理員陪同。
	- (5) 稽核人員於稽核日期進行現場稽核。
		- i. 無開立不符合事項者:審查流程逕至第(7)點。
		- ii. 有開立不符合事項者:改善分兩種方式,包括書 面審查及現場複查,由稽核人員依不符合事項嚴 重程度決定之。
			- (i) 以書面審查者,改善限期為 1 個月內;

(ii) 現場複查者,改善限期為 3 個月內。

- (6) 申請人於改善期限填寫「中央研究院生物實驗室暨生 物材料庫生物安全及生物保全稽核不符合事項改善 回復及審查表」(詳見本院「生物安全會首頁>業務專 區>生物實驗室管理>作業規定」之「內部稽核」), 以 E-mail 回復生安辦公室,經稽核人員確認已完成 改善。
- (7) 生安辦公室確認無不符合事項或不符合事項已完成 改善,於生安會系統點擊「實驗室更新」,完成作業。 再以 E-mail 通知實驗室負責人及所(中心)生安管理 員,並核發實驗室生物安全等級證明(如附件 2)及實 驗室生物危害警告標誌(如附件 3)。

### **3. BSL-2** 實驗室變更為 **ABSL-2** 實驗室

- (1) 由所(中心)實驗室負責人至本院生安會系統啟動「實 驗室變更申請 表單,完成填寫表單並上傳以下文件, 再勾選「送生安管理員」後,點擊送出鍵。
	- i. 平面設計圖(如附件 1)。
	- ii. 實驗室生物安全、生物保全及緊急應變計畫等文 件(文件名稱不拘)。
	- iii. 生安辦公室公布之 BSL-2/ABSL-2 實驗室稽核表 (詳見本院「生物安全會首頁>業務專區>生物實驗 室管理>作業規定」之「內部稽核」)自評紀錄。 (填寫 ABSL-2 實驗室部分)
- (2) 所(中心)生安管理員受理,經所(中心)主管審查,送 出系統。
- (3) 生安辦公室承辦人員受理,經確認資料完整,辦理現 場稽核。
- (4) 生安辦公室安排稽核人員(以不超過1個月為原則, 視需要得安排外部委員),再與實驗室確認實地稽核 日期,並請所(中心)生安管理員陪同。
- (5) 稽核人員於稽核日期進行現場稽核。
	- i. 無開立不符合事項者:審查流程逕至第(7)點。
	- ii. 有開立不符合事項者:改善分兩種方式,包括書 面審查及現場複查,由稽核人員依不符合事項嚴 重程度決定之。
		- (i) 以書面審查者,改善限期為 1 個月內;
		- (ii) 現場複查者,改善限期為 3 個月內。
- (6) 申請人於改善期限填寫「中央研究院生物實驗室暨生 物材料庫生物安全及生物保全稽核不符合事項改善 回復及審查表」(詳見本院「生物安全會首頁>業務專 區>生物實驗室管理>作業規定」之「內部稽核」), 以 E-mail 回復生安辦公室,經稽核人員確認已完成 改善。
- (7) 生安辦公室確認無不符合事項或不符合事項已完成 改善,送生安主管審核。
- (8) 生安主管審核同意後,生安辦公室承辦人員於生安會 系統點擊「實驗室更新」,完成作業。再以 E-mail 通 知實驗室負責人及所(中心)生安管理員,並核發實驗 室生物安全等級證明(如附件 2)及實驗室生物危害 警告標誌(如附件 3)。
- **4.** 實驗室**/**生材庫資料變更:
	- (1) 由所(中心)實驗室負責人或授權所(中心)生安管理 員至本院生安會系統啟動「實驗室變更申請」表單, 完成填寫變更資料,再勾選「送生安管理員」後,點 擊送出鍵。
	- (2) 所(中心)生安管理員受理,經所(中心)主管審查,送 出系統。
	- (3) 生安辦公室承辦人員受理,於生安會系統點擊「實驗 室更新」,即完成變更作業。

## (三) 暫停申請及審核流程

- 1. 由所(中心)實驗室/生材庫負責人至本院生安會系統啟 動「實驗室變更申請」表單,完成填寫表單並上傳以下 資料(格式不拘),再勾選「送生安管理員」後,點擊送 出鍵。
	- i. 暫停理由及期限。
	- ii. 列管生物材料之處置。
	- iii. BSC 燻蒸消毒確效報告(BSL-2/BSL-2+/ABSL-2 實驗室須提供)。
- 2. 所(中心)生安管理員受理,經所(中心)生安管委會審查 (針對BSL-2/BSL-2+/ABSL-2實驗室及列管生材庫)及主 管審查,送出系統。
- 3. 生安辦承辦人員受理,送生安主管審核(針對 BSL-2/BSL-2+/ABSL-2 實驗室)。
- 4. 生安辦公室承辦人員於生安會系統點擊「實驗室更新」, 完成作業。再以 E-mail 通知實驗室/生材庫負責人及所

(中心)生安管理員。

- 5. 實驗室/生材庫負責人於結束暫停期限後,以 E-mail 通 知生安辦公室承辦人。
- 6. 生安辦公室承辦人完成系統解除實驗室/生材庫暫停設 定,並通知實驗室/生材庫負責人申請恢復啟用。
- 7. 由所(中心)實驗室/生材庫負責人至本院生安會系統啟 動「實驗室變更申請」表單,完成填寫表單。
- 8. 所(中心)生安管理員受理,經所(中心)生安管委會審查 (針對BSL-2/BSL-2+/ABSL-2實驗室及列管生材庫)及主 管審查,送出系統。
- 9. 生安辦承辦人員受理,送生安主管審核(針對 BSL-2/BSL-2+/ABSL-2 實驗室)。
- 10. 生安辦公室承辦人員於生安會系統點擊「實驗室更新」, 完成作業。再以 E-mail 通知實驗室/生材庫負責人及所 (中心)生安管理員。

### (四) 關閉暫停申請及審核流程

- 1. 由所(中心)實驗室/生材庫負責人至本院生安會系統啟 動「實驗室變更申請」表單,完成填寫表單並上傳以下 資料(格式不拘),再勾選「送生安管理員」後,點擊送 出鍵。
	- i. 關閉理由。
	- ii. 無保存或已全數銷毀、移轉列管生物材料之切結 或證明文件(格式不拘)。
	- iii. BSC 燻蒸消毒確效報告(BSL-2/BSL-2+/ABSL-2 實驗室須提供)。
- 2. 所(中心)生安管理員受理,經所(中心)生安管委會審查 (針對BSL-2/BSL-2+/ABSL-2實驗室及列管生材庫)及主 管審查,送出系統。
- 3. 生安辦承辦人員受理,送生安主管審核(針對 BSL-2/BSL-2+/ABSL-2 實驗室)。
- 4. 生安辦公室承辦人員請實驗室/生材庫安排實地訪視日 期,並請所(中心)生安管理員陪同。
- 5. 生安辦公室承辦人員確認列管生物材料已全數清空。至 於生安會系統點擊「實驗室更新」,完成作業。再以 Email 通知實驗室/生材庫負責人及所(中心)生安管理員。

六、附件:

附件1、實驗室/生材庫平面設計圖範例。

- 附件2、中央研究院生物實驗室生物安全等級證明格式。
- 附件3、中央研究院生物實驗室之生物危害警告標誌格式。
- 附件4、中央研究院生物材料庫之生物危害警告標誌格式。

## 七、參考資料

(一)衛生福利部,感染性生物材料管理辦法。

(二)中央研究院,中央研究院生物安全會設置及生物安全管理 要點。

附件 1、實驗室/生材庫/隔離設施平面設計圖範例

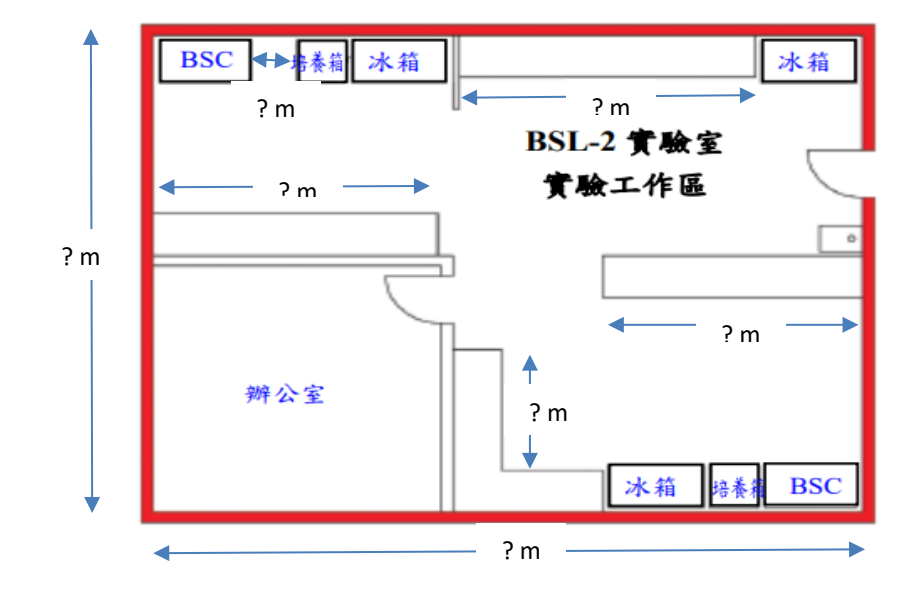

範例(1):單一實驗室設計(以 BSL-2 實驗室為例)

範例(2):組合式實驗室設計

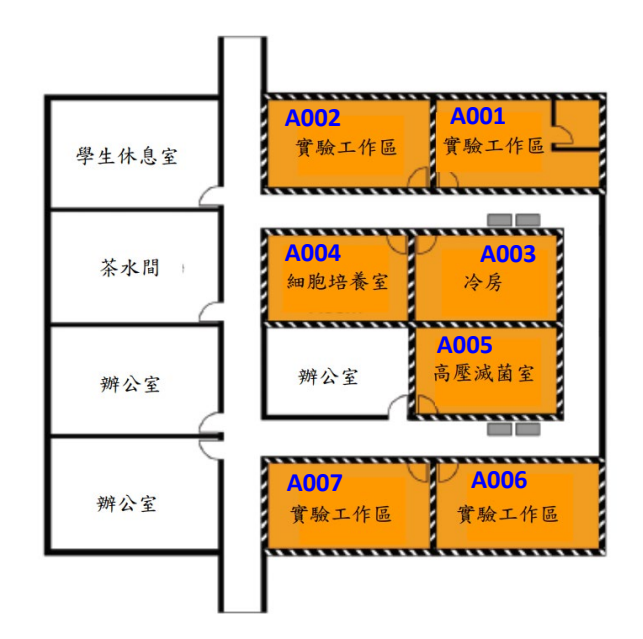

說明:

- (1) 以主要實驗工作區(A001)代表實驗室,並標明實驗室涵蓋之所有工 作區域(房間編號 A002~A007)。
- (2) 每個房間比照範例 1 標示相關設備及檯面等(含尺寸)。

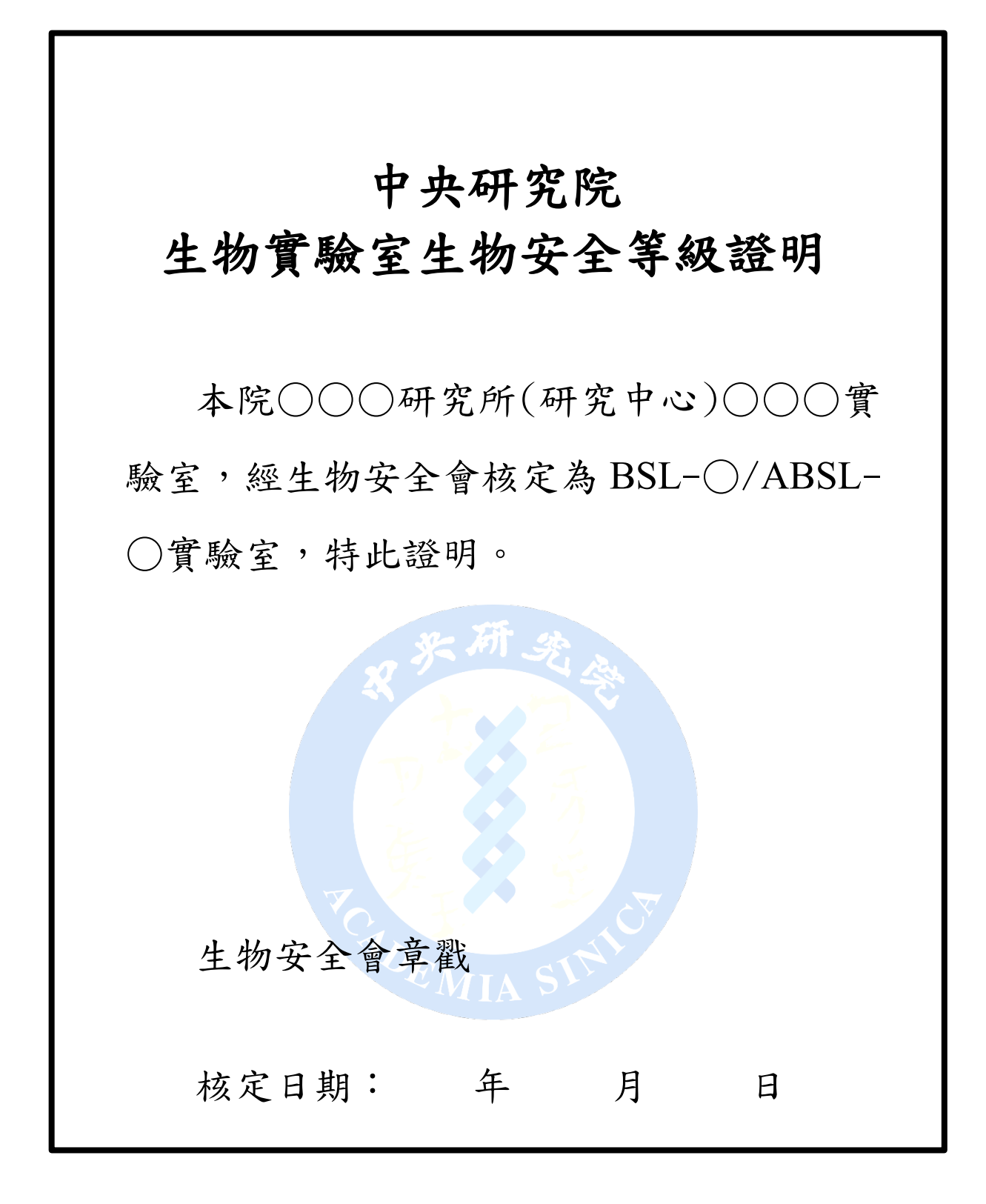

# 附件 3、中央研究院生物實驗室之生物危害警告標誌格式

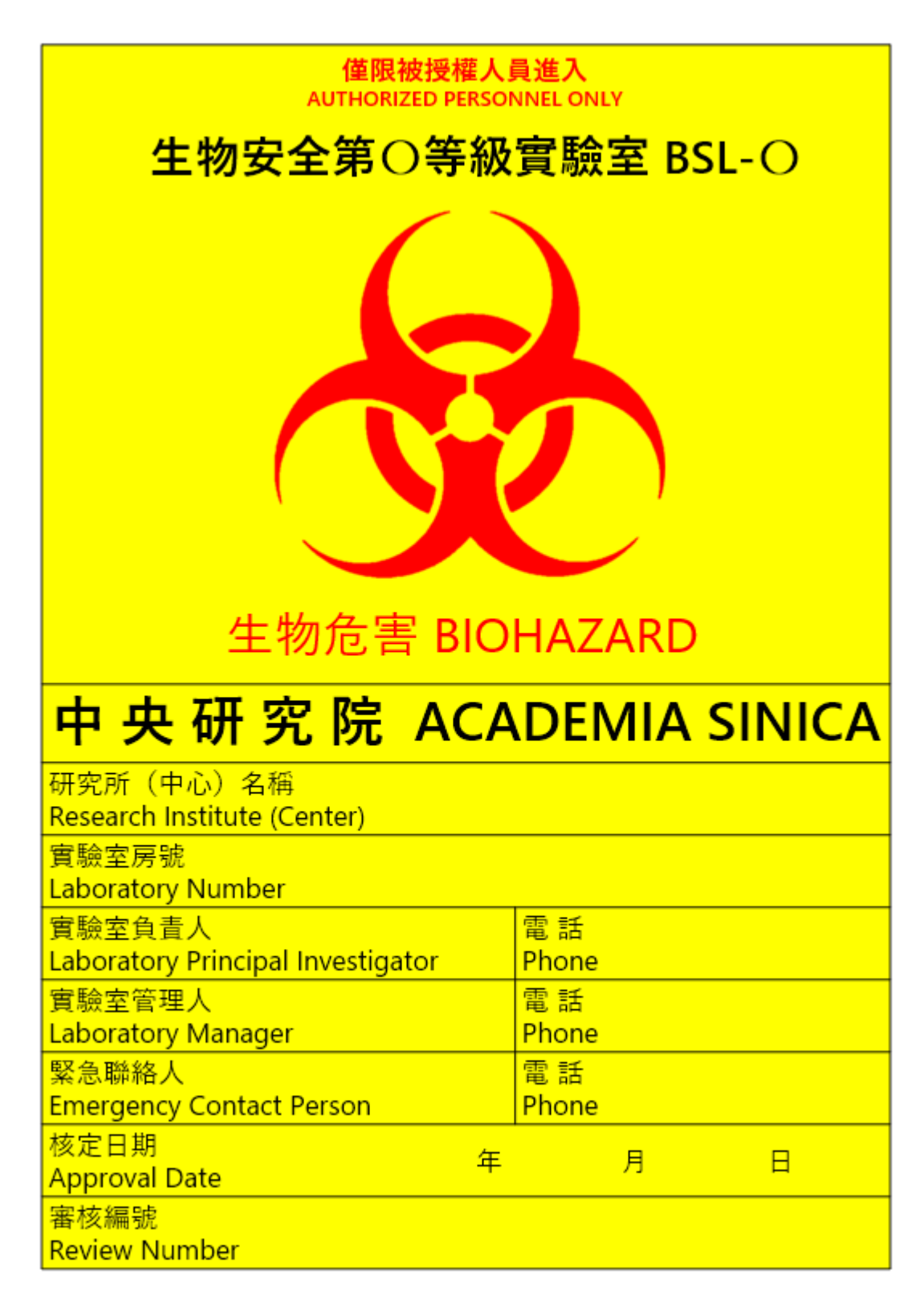

附件 4、中央研究院生物材料庫之生物危害警告標誌格式

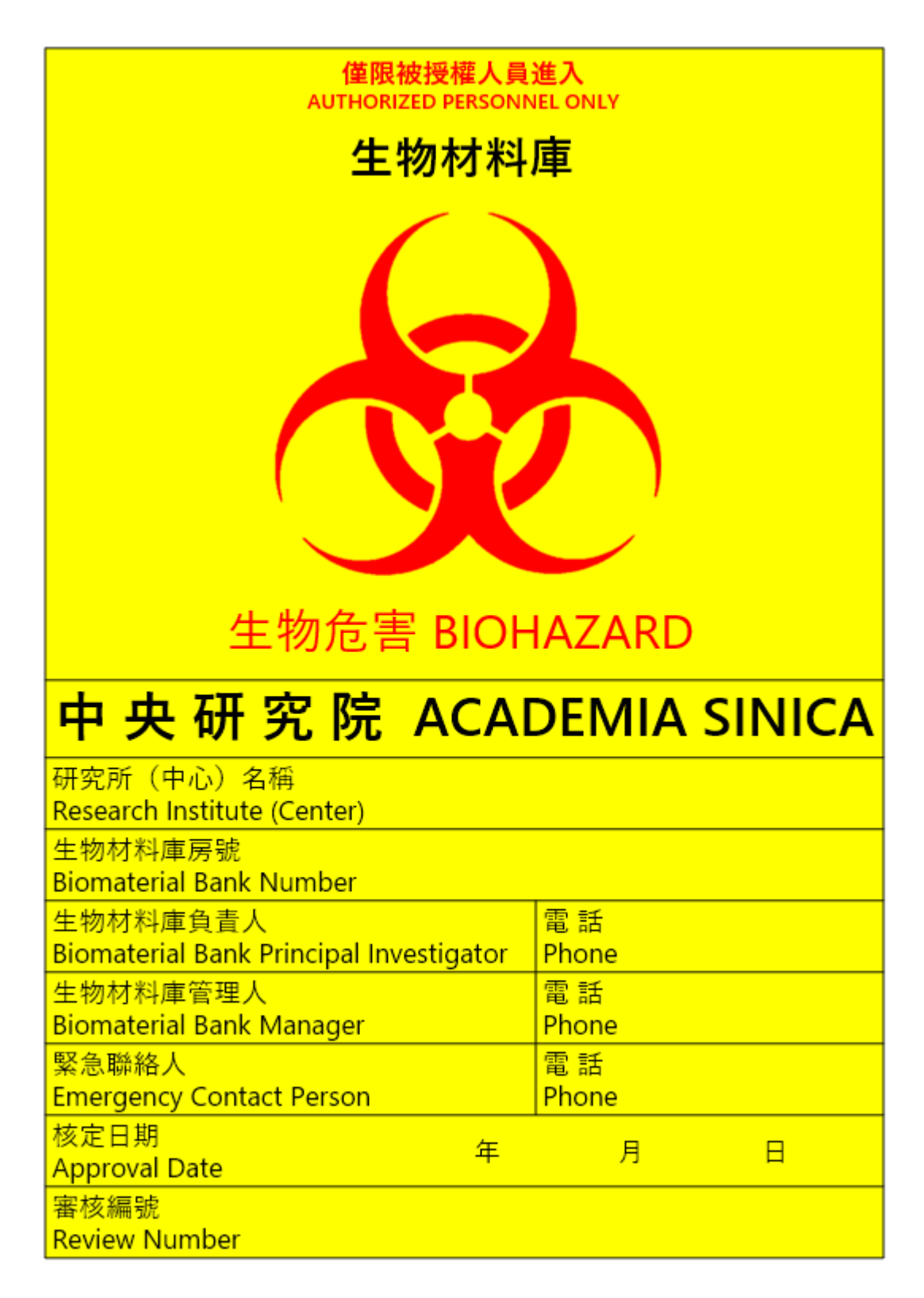